# 大学における安全な無線LANの活用方法の検討

2000MT065 中山 将成 指導教員 後藤 邦夫

## 1 はじめに

無線 LAN が家庭や公衆アクセスポイントとして普及し つつあるが、企業にといった大規模な導入事例が少ない。 無線 LAN の問題として「情報の盗聴や漏洩」の問題が 挙げられる。無線通信や電波通信なので、盗聴漏洩を解 決できるのかは難しいものである。

そうなると、情報の暗号化や強固な認証手段が必要に なってくる。設定側が便利でも、端末側のクライアント の設定が困難になってしまっては使い勝手はよくない。

そこで、本研究では、今まで利用してきた瀬戸キャンパ スのコンピュータネットワークを例にとり、無線LAN を仮に導入するならば、どのような問題が生じ、どのよ うに解決していけばよいのだろうかということを検証し ていく。また、簡単なネットワーク環境を構築し、盗聴 漏洩対策としての認証を検証していく。

## 2 無線 LAN システム構築に当たって

無線 LAN を検討するに当たって、「現状の学校のネット ワークシステム、ユーザの利用の可能性、無線 LANの 技術的な動向、盗聴対策としての認証」を検討した。そ こで、次のようなことが必要だと考えられる。

● 適切な設置場所や環境

学生が集まりそうな場所が最適である。しかし、 周りの環境も考え、図書館以外の広い場所「大教 室、食堂、自習室」が適切である[1]。また、現在と 同じ使い勝手で接続できる環境だと便利である。

● 無線 LAN の現状

無線 LANは事実上「IEEE802.11」規格に準じた ものを改良した「IEEE802.11b」が主流になって いる。今後は、802.11bに互換性を重視して高速 化した「IEEE802.11g」が主流になると思われる ので、現在主流の 802.11b を使用する [6]。また、 ドライバも Linux 用を開発している会社や団体 がある。この面でも、802.11bの選択は良好だと いえる[2][6]。

● セキュリティの現状や動向 無線 LAN の暗号化には WEP<sup>\*1</sup>が使われている が、現在、この暗号化を解読する手段が公開され ているので、安全性はあまり見込めない。しかし、 802.11b と WEP で現状の無線 LAN が成り立っ ている。そこで、どうしても使わなければならな い状況である [6]。WEPの問題を解決すべく制定

された WPA\*2だが、アクセスポイント (AP)が 対応していないことや、ファームウェアで対応す るもののあるが、本研究では使えそうもないと考 え、本件では取り上げないことにする[3]。

#### ● 認証情報の暗号化

認証情報についても暗号化、確実な管理が必要で ある。暗号化も多くの方式があるが、無線 LAN で注目されている「EAP-TLS\*3」方式の暗号化が 有望であり、現在、この方式を使う無線 LANの 認証システムの製品化が非常に多い[5]。

•認証システム 認証情報の管理には RADIUS\*4が注目されてい る。今回は無償でソースコードが公開されてい る"freeradius"を使う[5]。

## 3 想定環境

学校のシステムで認証に関係する部分を抜き出し、想定 されるシステムは以下のようになる。有線の認証は従来 のままで新たに、無線を追加したことになる[1]。

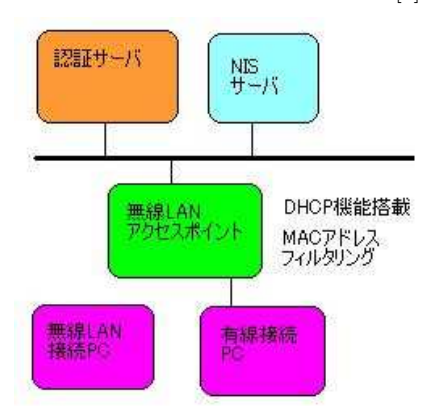

図 1 想定図

- 1. 無線 LAN の SS-ID、通信速度をやりとりし、無 線 LAN 通信を確立する
- 2. MAC アドレスフィルタリングする
- 3. EAP を開始する
- 4. 端末、サーバで使用可能な暗号化の方式を、証明 書を発行して確立する
- 5. WEP キーを発行し、クライアントに送付する
- 6. この後は、有線接続と同じ認証通信過程 (1.DHCP 要求、2.MAC アドレス確認、3.DNS 更新、4.IP アドレス通知)を経る

<sup>\*&</sup>lt;sup>1</sup> Wired Equivalent Privacy

 $^{*2}$  Wi-Fi Protected Access

 $^{\ast 3}$  Extensible Authentication Protocol-Transport Layer Secuirty

<sup>\*4</sup> Remote Authentication Dial-In User Service

- 4 想定から実装にあたっての問題
	- MAC アドレスフィルタリングについて 無線 LAN の認証として MAC アドレスフィルタ リングをするのだが、学校のシステムとしても計 算機認証が必要なので、MACアドレスで二重の 認証をする。システム側から見て、二重認証がは 有効であろうかが疑問である。
	- Linux での無線 LAN の動作が不安定 Windows で、故障がないかを確認すると、AP と 2、3メートル程しか離れていないので、付属のソ フトウェアでは「非常に良好な状態」を示す。し かし、Linux に接続した途端、電波状態が悪いの か接続してくれない。また、接続しても途切れ途 切れの通信になってしまう。このあたり、もっと 機器の特徴やドライバを検証する必要がある。
	- 認証に関する設定が不完全

数多くの資料をもとに設定したが、暗号化までは たどり着かなかった。WEPは、WEPキーを非 常に簡単な1を10個入力しただけだが受け付け てくれない。そして、EAP-TLSは有線、無線と も認証しているか不明である。RADIUSのバー ジョンによって変更点は少ないとはいえ、インス トールによって設定がことなることから、厳密な 設定ができていないと考えられる。このあたりの 解明がまだ必要である。

#### 5 構築にあたって

以下の図が構築構成図である。また、この構成で使われ ている機器、ソフトウェアで特に重要な概要はその次の 表に表している。

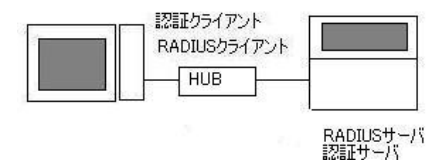

図 2 構成図

| 表 1 構成ソフトウェア [4] |  |  |
|------------------|--|--|
|                  |  |  |

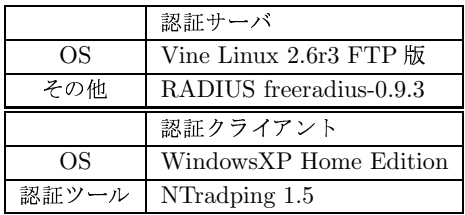

## 6 構築した結果

システムを構成した結果、次のようなことがわかった。

• IP でも指定以外の IP からは通信を拒否できる こと

- · Linux のログインと同期してユーザ設定が可能で あること
- 管理者が大量のデータを管理するには、もう少し 使いやすいツールがあると便利なこと
- 7 無線 LAN をキャンパスに設置するには
	- 瀬戸キャンパスは特定の場所 (自習室) に学生が 集まるので、局地的にネットワーク環境が不足す る傾向がある。そこに無線 LAN の必要性がある が、現在の計算機認証は MAC アドレスフィルタ リングにあたるので、これで一つは解決できる。 MAC アドレスの書き換えには、登録の制限を加 えていく案が有効である。
	- 一方、ユーザ認証は暗号化の必要があるが、その データを管理するシステムを強固にする必要があ る。RADIUSは強固だが、人間が管理しやすい ものでなければならない。少なくとも freeradius は、登録の都合上、管理すれば有効だが、瀬戸キャ ンパスのように 2000 人以上を登録するのは困難 である。それでも、強固な認証システムは無線有 線間わず必要なことである。

#### 8 おわりに

無線 LAN の接続が困難だったのが予想外で、真っ当な 結果が出なかったのが残念である。無線 LAN 製品から 改めて見直す必要がある。また、新旧の資料があるが、 本当に有効だった RADIUS の資料がなく、実装の設定 がどこがよく、どこが悪いのかがわからず、この点を 改めて見直さなければならない。総じて、無線 LAN、 RADIUS とも解決しなければならない問題が多い。

#### 9 謝辞

食堂の赤外線通信について、長谷川利治先生から意見を いただきました。こころより感謝いたします。

## 参考文献

- [1] 南山大学、南山大学瀬戸キャンパスコンピュータネッ トワーク (S-AXIA) 利用の手引き 、http://wwwp.seto.nanzan-u.ac.jp/userguide/2002/
- [2] 日経 Linux2004年2月号、pp.18-pp.19、日経 BP社
- [3] SoftwareDesign 2003年2月号、pp.74-pp.79、 技術評論社
- [4] Adam Sulmicki, HOWTO on EAP/TLS authentication between FreeRADIUS and XSupplicant, http://www.missl.cs.edu/wireless/eaptle/
- [5] ITmedia. RADIUS の仕組みと構築のポイント、 http://www.itmedia.co.jp/enterprise/0307/ 第一部、/10/epn15.html、第二部、/14/epn08.html
- [6] Bruce Potter, Bob Fleck, 802.11 セキュリティ, オライリー・ジャパン、2003